#### **Recreation**

What is the sum of the coefficients of

 $(1-3x+3x^2)^{743}(1+3x-3x^2)^{744}$ 

after expanding and collecting terms?

## **CS61B Lecture #6: Arrays**

**Readings for Friday** : Chapters 2, 4 of Head First Java (5 also useful, but its really review).

**Upcoming readings** : Chapters 7, 8 of Head First Java.

# **Arrays**

- An array is a structured container whose components are
	- **length**, a fixed integer.
	- **–** a sequence of **length** simple containers of the same type, numbered from 0.
	- **–** (.length field usually implicit in diagrams.)
- Arrays are anonymous, like other structured containers.
- Always referred to with pointers.
- For array pointed to by A,
	- **–** Length is A.length
	- **–** Numbered component i is A[i] (i is the index)
	- **–** Important feature: index can be any integer expression.

## **A Few Samples**

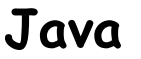

**Java Results**

```
int[] x, y, z;String[] a;
x = new int[3];y = x;a = new String[3];x[1] = 2;y[1] = 3;a[1] = "Hello";int[] q;
q = new int[] { 1, 2, 3 };// Short form for declarations:
int [] r = \{ 7, 8, 9 \};
```
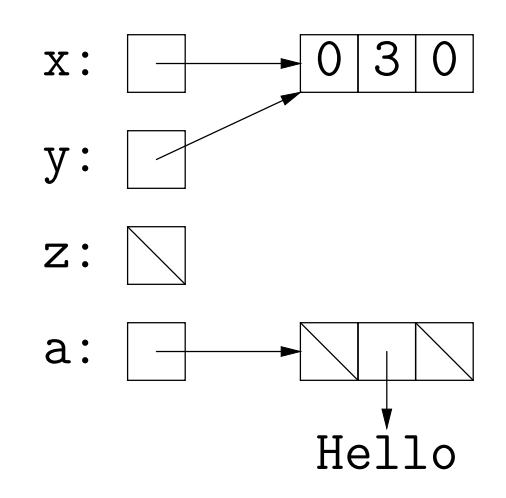

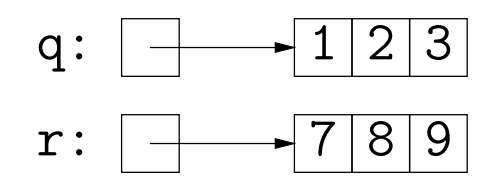

## **Example: Accumulate Values**

**Problem:** Sum up the elements of array A.

```
static int sum (int[] A) {
 int N;
 N = 0; N = 0;
 for (int i = 0; i < A. length; i += 1) for (int x : A)
  N += A[i]; N += x;
 return N;
}
```
// For the hard-core: could have written

```
int N, i;
for (i=0, N=0; i< A.length; N += A[i], i += 1){ } // or just ;
```

```
// But please don't: it's obscure.
```
#### **Example: Insert into an Array**

**Problem:** Want a call like insert (A, 2, "gnu") to convert (destructively)

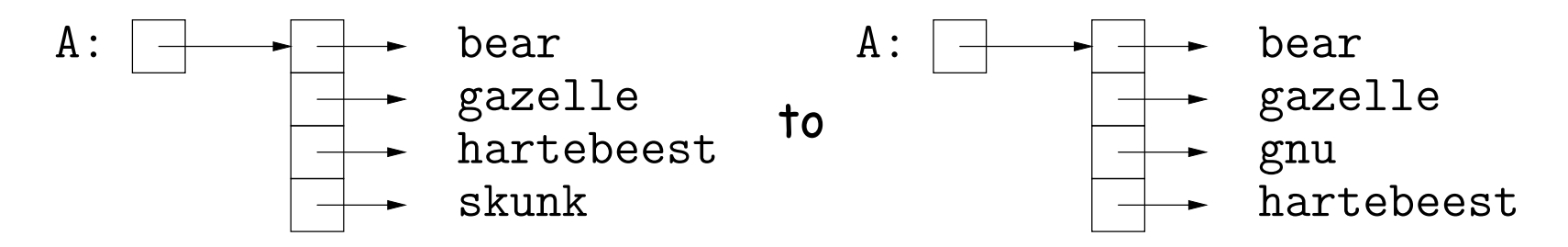

/\*\* Insert X at location K in ARR, moving items  $*$  K, K+1,  $\ldots$  to locations K+1, K+2,  $\ldots$ . \* The last item in ARR is lost. \*/ static void insert (String[] arr, int k, String x) { for (int i =  $arr.length-1$ ; i > k; i -= 1) // Why backwards?  $arr[i] = arr[i-1]$ : // Alternative to this loop: // System.arraycopy ( $arr, k, arr, k+1, arr.length-k-1$ ); from to # to copy  $arr[k] = x$ ; }

**Useful tip:** Can write just 'arraycopy' by including at top of file: import static java.lang.System.\*;

Last modified: Wed Sep 9 12:58:58 2015 CS61B: Lecture #6 6

## **Growing an Array**

**Problem:** Suppose that we want to change the description above, so that  $A =$  insert2 (A, 2, "gnu") does not shove "skunk" off the end, but instead "grows" the array.

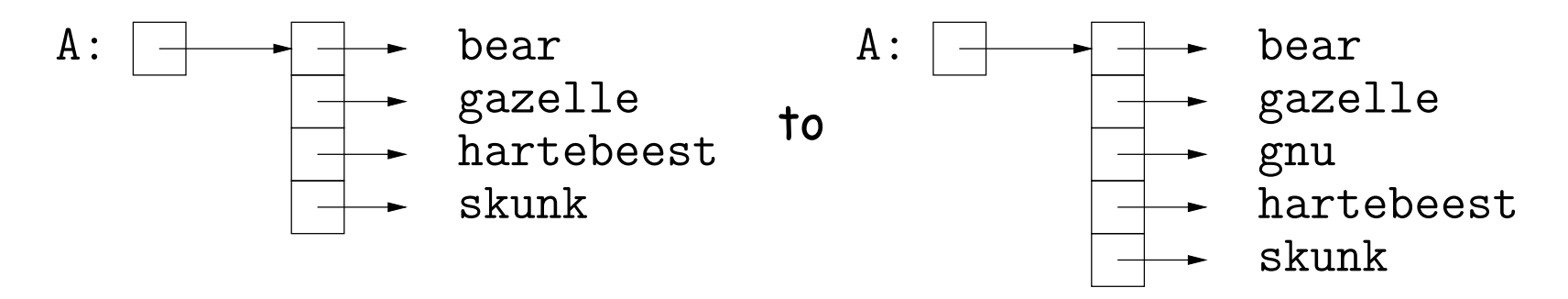

```
/** Return array, r, where r.length = ARR.length+1; r[0..K-1]* the same as ARR[0..K-1], r[k] = x, r[K+1..] same as ARR[K..]. */
static String[] insert2 (String[] arr, int k, String x) {
  String[] result = new String[arr.length + 1];
  arraycopy (arr, 0, result, 0, k);
  arraycopy (arr, k, result, k+1, arr.length-k);
  result[k] = x;return result;
```
}

#### • Why do we need a different return type from insert??

# **Example: Merging**

**Problem:** Given two sorted arrays of ints, A and B, produce their merge: a sorted array containing all items from A and B.

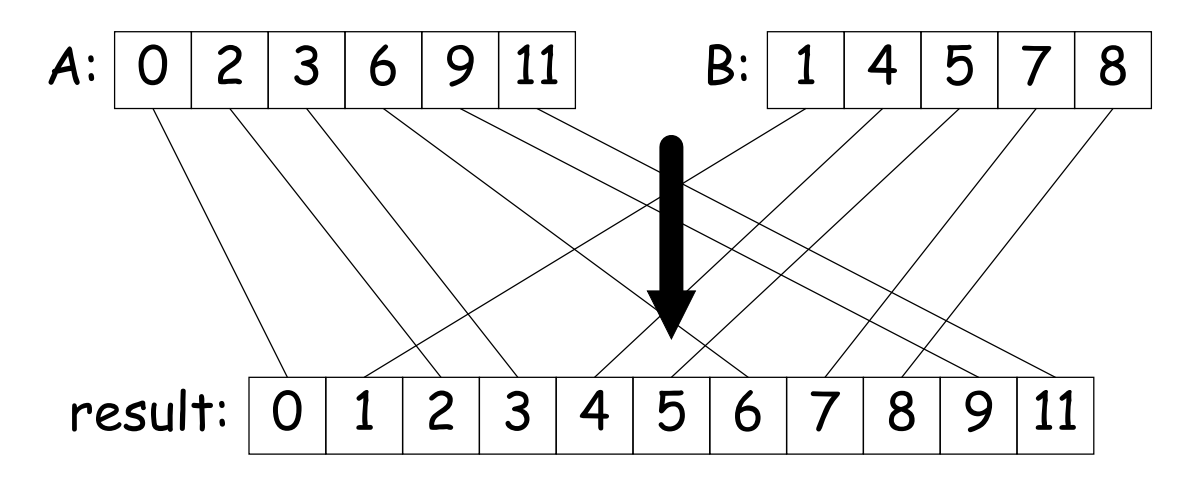

# **Example: Merging Program**

**Problem:** Given two sorted arrays of ints, A and B, produce their merge: a sorted array containing all from A and B. **Remark:** In order to solve this recursively, it is useful to generalize the original function to allow merging portions of the arrays.

```
/** Assuming A and B are sorted, returns their merge. */
public static int[] merge(int[] A, int[] B) {
   return merge(A, 0, B, 0);
}
/** The merge of A[LO..] and B[LI..] assuming A and B sorted. */
static int[] merge(int[] A, int L0, int[] B, int L1) {
   int N = A.length - LO + B.length - L1;
   int[] C = new int[N];
   if (L0 \ge A.length) arraycopy (B, L1, C, 0, N);
   else if (L1 >= B.length) arraycopy (A, L0, C, 0, N);
   else if (A[LO] \leq B[LI]) {
     C[0] = A[LO]; arraycopy (merge(A, L0+1, B, L1), O, C, 1, N-1);
  } else {
     C[0] = B[L1]; arraycopy (merge(A, LO, B, L1+1), O, C, 1, N-1);
   }
  return C;
}
                                                          What is wrong with
                                                          this implementation?
```
## **A Tail-Recursive Strategy**

```
public static int[] merge(int[] A, int[] B) {
   return merge(A, 0, B, 0, new int[A.length+B.length], 0);
}
/** Merge A[LO..] and B[L1..] into C[K..], assuming A and B sorted. */
```
static int[] merge(int[] A, int L0, int[] B, int L1, int[] C, int k){ ... }

This last method merges part of A with part of B into part of C. For example, consider a possible call merge(A, 3, B, 1, C, 2)

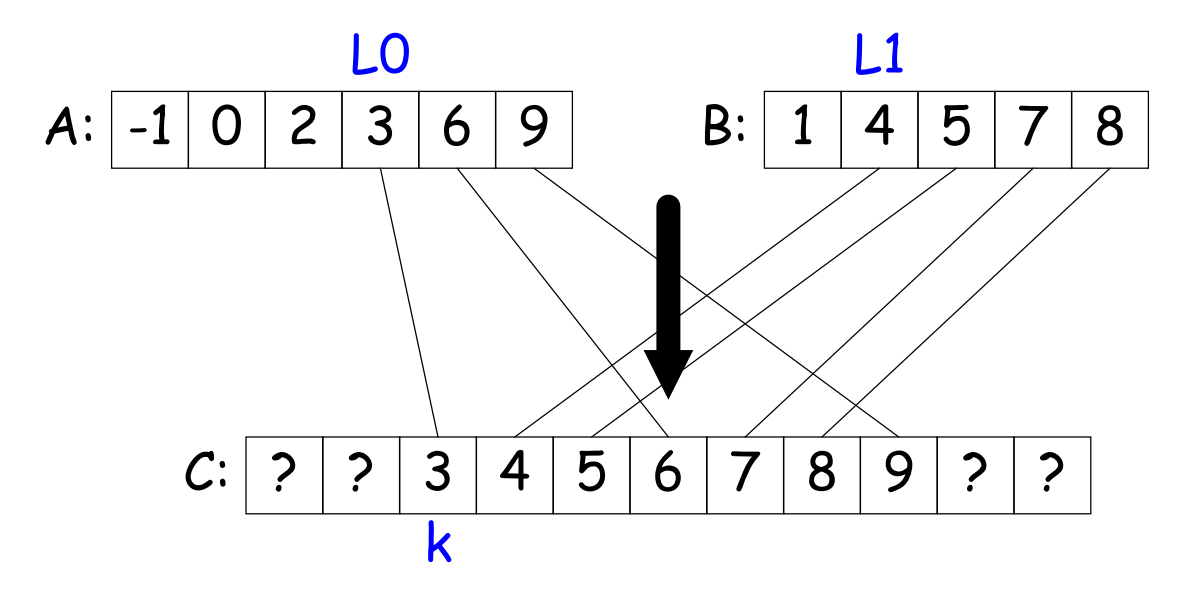

```
public static int[] merge(int[] A, int[] B) {
   return merge(A, 0, B, 0, new int[A.length+B.length], 0);
}
/** Merge A[LO..] and B[L1..] into C[K..], assuming A and B sorted. */
static int[] merge(int[] A, int L0, int[] B, int L1, int[] C, int k){
   if (L0 \geq A.length) /* ? */
   else if (L1 \ge B.length) /* ? */
   else if (A[LO] \leq B[LI]) {
     C[k] = A[LO];/* ? * /} else {
     C[k] = B[L1];
     /* ? */
   }
  return C;
```
}

```
public static int[] merge(int[] A, int[] B) {
   return merge(A, 0, B, 0, new int[A.length+B.length], 0);
}
/** Merge A[LO..] and B[L1..] into C[K..], assuming A and B sorted. */
static int[] merge(int[] A, int L0, int[] B, int L1, int[] C, int k){
   if (L0 \geq A.length) /* ? */
   else if (L1 \ge B.length) /* ? */
   else if (A[LO] \leq B[LI]) {
     C[k] = A[LO];/* ? * /} else {
     C[k] = B[L1];
     /* ? */
   }
  return C;
```
}

```
public static int[] merge(int[] A, int[] B) {
   return merge(A, 0, B, 0, new int[A.length+B.length], 0);
}
```

```
/** Merge A[LO..] and B[L1..] into C[K..], assuming A and B sorted. */
static int[] merge(int[] A, int L0, int[] B, int L1, int[] C, int k){
   if (L0 \geq A.length) arraycopy(B, L1, C, k, B.length-L1);
   else if (L1 \ge B.length) arraycopy(A, L0, C, k, A.length-L0);
   else if (A[LO] \leq B[LI]) {
     C[k] = A[LO];/* ? * /} else {
     C[k] = B[L1];
     /* ? */
   }
   return C;
}
```

```
public static int[] merge(int[] A, int[] B) {
   return merge(A, 0, B, 0, new int[A.length+B.length], 0);
}
```

```
/** Merge A[LO..] and B[L1..] into C[K..], assuming A and B sorted. */
static int[] merge(int[] A, int L0, int[] B, int L1, int[] C, int k){
   if (L0 \geq A.length) arraycopy(B, L1, C, k, B.length-L1);
   else if (L1 \ge B.length) arraycopy(A, L0, C, k, A.length-L0);
   else if (A[LO] \leq B[LI]) {
     C[k] = A[LO];merge(A, L0+1, B, L1, C, k+1);} else {
     C[k] = B[L1];
      merge(A, L0, B, L1+1, C, k+1);}
   return C;
}
```
## **Iterative Solution**

In general, we don't use either of the previous approaches in languages like C and Java. Array manipulation is most often iterative:

```
public static int[] merge(int[] A, int[] B) {
   int [] C = new int[A.length + B.length];
```
}

### **Iterative Solution II**

```
public static int[] merge(int[] A, int[] B) {
   int[] C = new int[A.length + B.length];
   int L0, L1;
   LO = L1 = 0;for (int k = 0; k < C.length; k += 1) {
       if (L0 \geq A.length) {
           C[k] = B[L1]; L1 += 1;
       } else if (L1 >= B.length) {
           C[k] = A[LO]; LO += 1;
       } else if (A[L0] <= B[L1]) {
           C[k] = A[LO]; LO += 1;
       } else {
           C[k] = B[L1]; L1 += 1;
       }
   }
   return C;
}
```
### **Alternative Solution: Removing a Variable**

#### **Claim:** An invariant of the loop is that k=L0+L1.

```
public static int[] merge(int[] A, int[] B) {
   int[] C = new int[A.length + B.length];int L0, L1;
   LO = L1 = 0;while (L0 + L1 < C.length) {
       if (LO \geq A.length) {
           C[LO + L1] = B[L1]; L1 += 1;} else if (L1 >= B.length) {
           C[L0 + L1] = A[L0]; L0 += 1;\} else if (A[LO] \leq B[LI]) {
           C[LO + L1] = A[LO]; LO += 1;} else {
           C[LO + L1] = B[L1]; L1 += 1;
       }
   }
   return C;
}
```
## **Multidimensional Arrays**

• What about two- or higher-dimensional layouts, such as

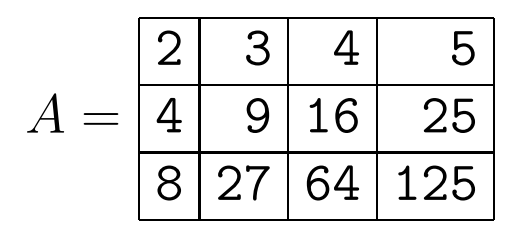

• Not primitive in Java, but we can build them as arrays of arrays:

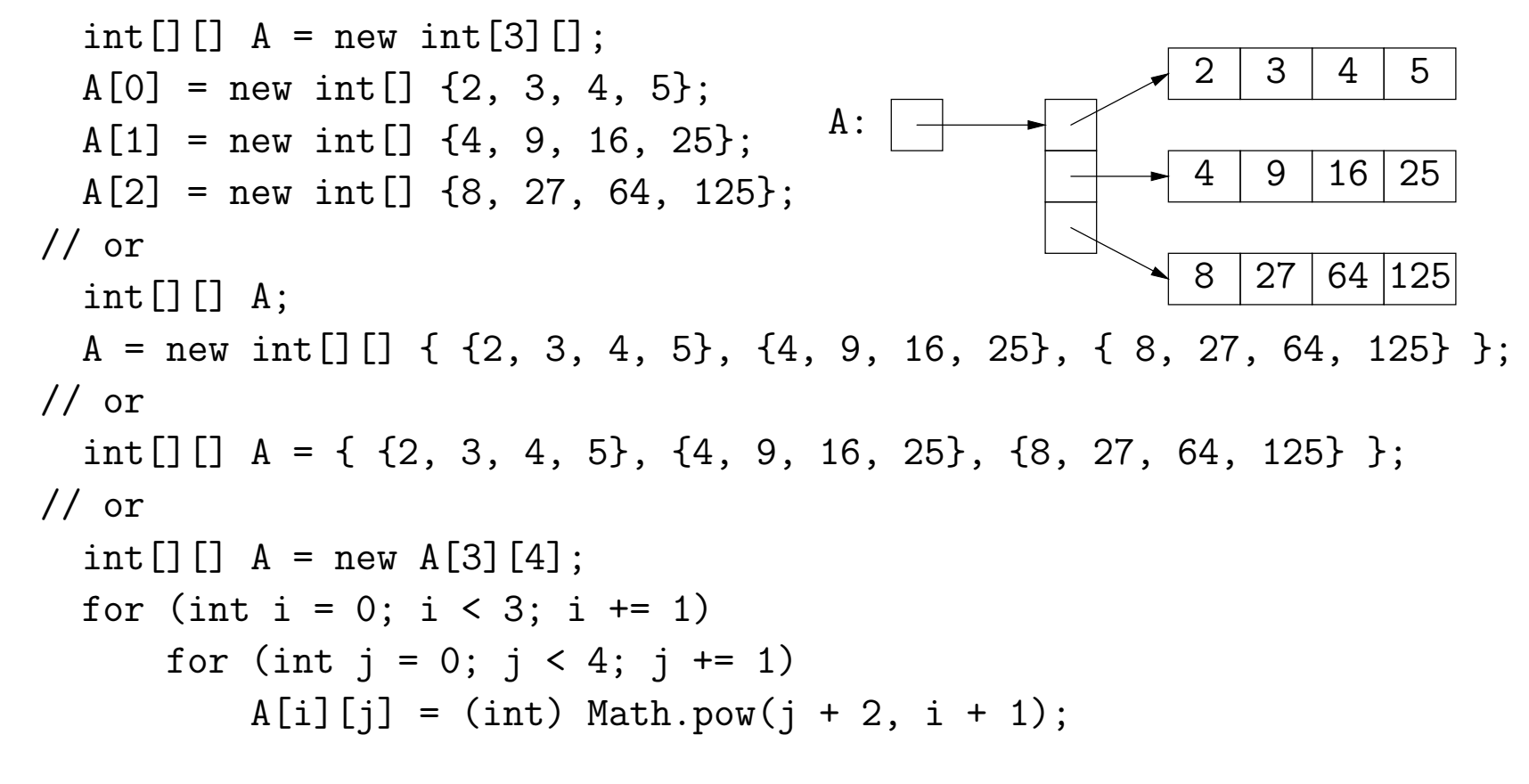

## **Exotic Multidimensional Arrays**

• Since every element of an array is independent, there is no single "width" in general:

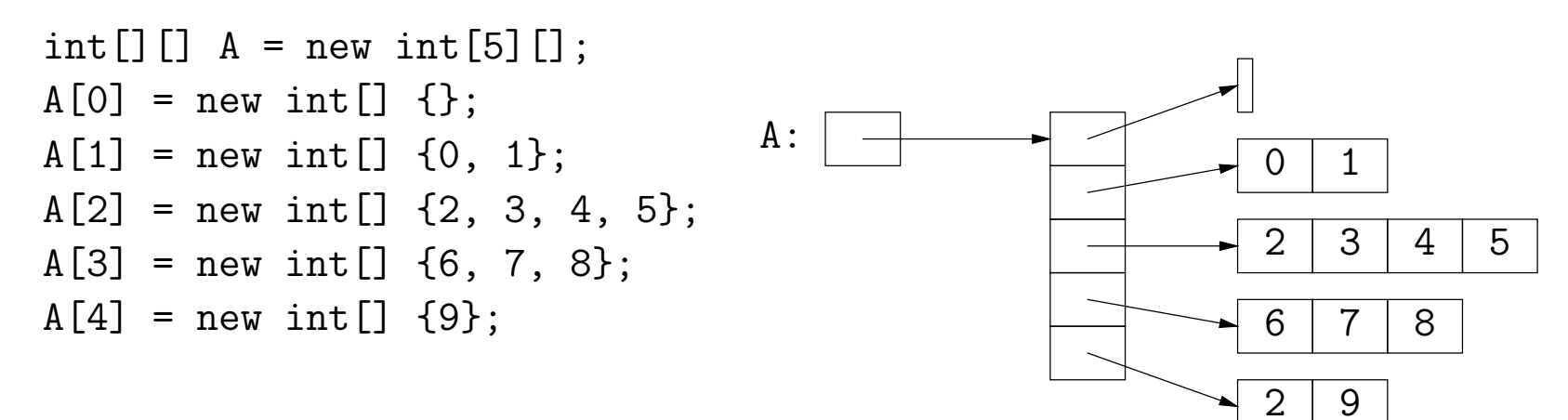

#### • What does this print?

```
int[[][] ZERO = new int[3][];
ZERO[0] = ZERO[1] = ZERO[2] = new int[] \{0, 0, 0\};ZERO[0][1] = 1;System.out.println(ZERO[2][1]);
```
## **Exotic Multidimensional Arrays**

• Since every element of an array is independent, there is no single "width" in general:

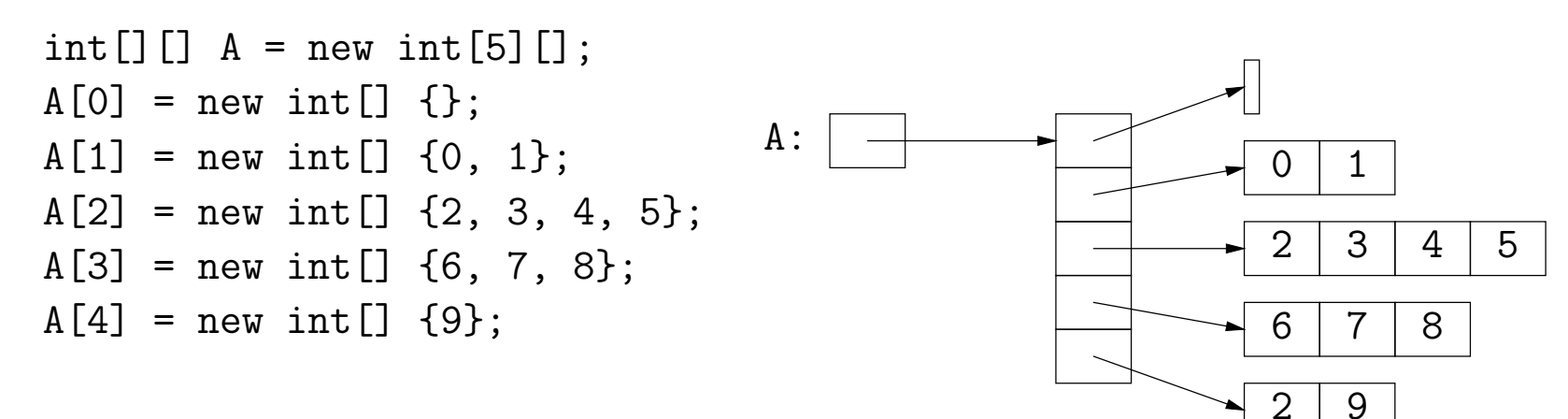

• What does this print?

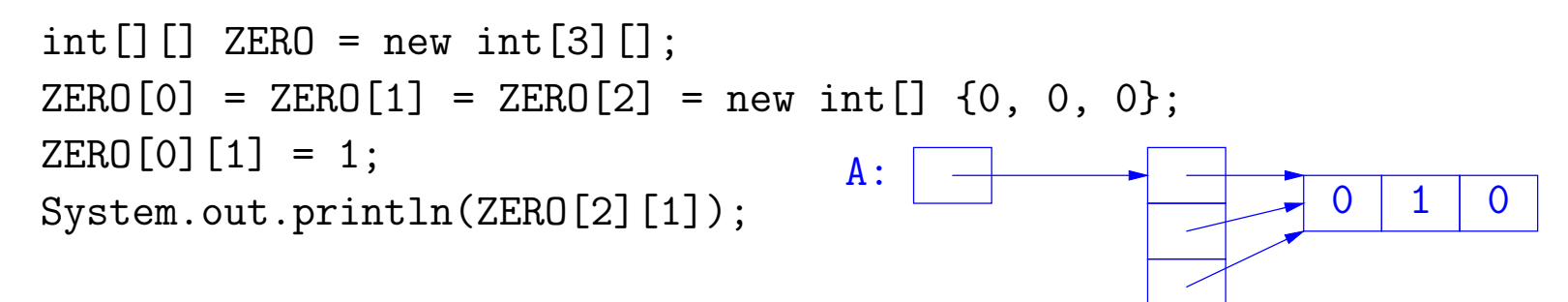